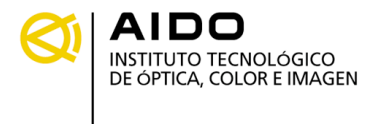

## **RENDERING INTENT**

*Los tres pilares básicos sobre los que se fundamenta la gestión de color son: los perfiles ICC, el motor de color y el "rendering intent". Una mala gestión de una de estas tres variables puede alterar, de forma notable, el resultado colorimétrico de una imagen; por ello, es fundamental conocer qué son y cómo actúan. En este artículo se estudia la función del "rendering intent" así como los diferentes tipos de rendering y sus aplicaciones.*

Quizá sea esta la primera vez que usted oye hablar del "rendering intent", pero lamentamos informarle que, sea usted consciente o no, el 100% de las aplicaciones compatibles con ColorSync (Frenad, Photoshop, QuarkXPress, In Design, Ilustrator, etc.) utilizan esta variable para transformar sus imágenes de un perfil a otro o de un espacio de color a otro.

Si usted deja que la aplicación seleccione por defecto el "rendering intent" que más le interesa a su trabajo, puede encontrarse con efectos tan desagradables como que desaparezcan los degradados en una fotografía o que al intentar reproducir una tinta plana consiga otro color diferente.

Uno de los grandes problemas con los que se encuentra la gestión de color es ¿qué hacer con aquellos colores que, existiendo en un determinado espacio, no podemos conseguir al transformarlos a otro espacio de color? o dicho de otra forma, ¿qué es lo que pasa con ese rojo que usted consigue captar con su escáner RGB cuando intenta imprimirlo por su impresora CMYK?. La respuesta a esta pregunta dependerá del "rendering intent" que usted seleccione.

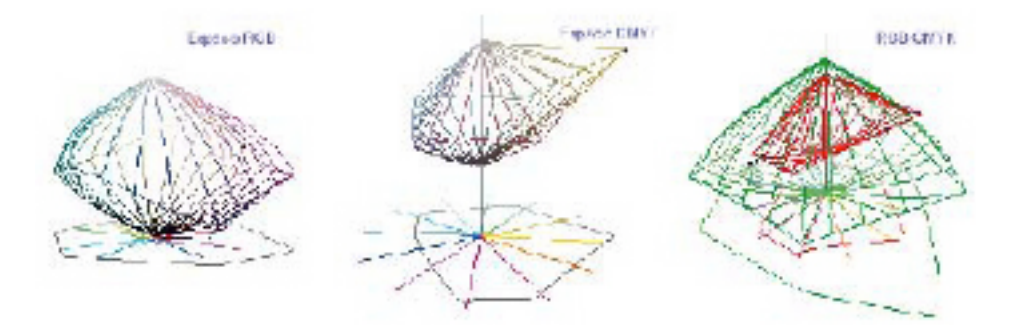

Imagen 1: Forma tridimensional de un espacio RGB y un CMYK. Intersección de ambos espacios.

Empecemos primero aclarando qué es el "rendering intent". La traducción literal viene a ser intento de simulación aunque dependiendo del programa que utilice puede verlo traducido por "propósito", "intento", "repetir intento", etc. Esta variable intenta simular como quedarían los colores al pasar de un espacio de color a otro, lo cual no es sencillo ya que los espacios de color son tridimensionales, y encontrar el color que mejor sustituye al que teníamos en el espacio original es un complejo problema matemático con un elevado número de soluciones.

La función del "rendering intent" es la de especificar al motor de color como tiene que hacer los cálculos para transformar los colores de un espacio a otro, teniendo en cuenta tanto el espacio de origen como el de destino.

Existen tres grandes grupos de rendering: Colorimétrico, Perceptual, y de Saturación. Para explicar cómo actúan cada uno de ellos, utilizaremos unos ejemplos que ilustran como se transforman los colores de una imagen que se encuentra en un espacio RGB genérico (el sRGB) al convertirla en un CMYK también genérico (el Euroscale Coated)

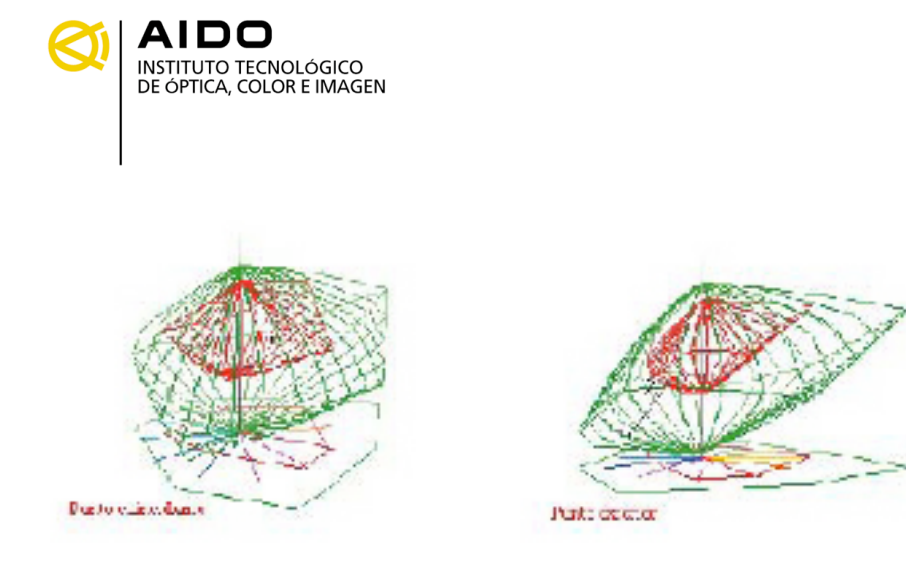

Imagen 2: La figura de color verde representa el espacio RGB de un escáner, mientras que la figura roja representa el espacio CMYK de una impresora.

## Colorimétrico.

Tal y como podemos ver en la imagen 3, el "rendering intent" colorimétrico mantiene fijos los colores que coinciden en ambos espacios (1-1\*). Aquellos colores que están fuera de la gama del espacio de destino, y que por tanto no pueden ser reproducidos de forma exacta, se sustituyen por el color más próximo manteniendo el tono y variando únicamente la saturación y el brillo.

Al hacer esta sustitución siempre se toman los colores situados en la parte más externa del espacio de destino, lo que significa que estaremos saturándolos al máximo.

Este método es el más recomendable cuando queremos reproducir tintas planas y vectoriales. No debemos utilizarlo para reproducir fotografías ya que, tal y como se muestra en la imagen 2, diferentes tonos de color de un mismo degradado (2, 3, 4, 5) darían lugar a un mismo color (\*A) y esto provocaría pérdidas de información importante. En la imagen 2 podemos ver qué es lo que sucede tridimensionalmente a un punto común a ambos espacios y a un punto que pertenece al espacio de origen pero que no está incluido en el espacio de destino. (1-2)

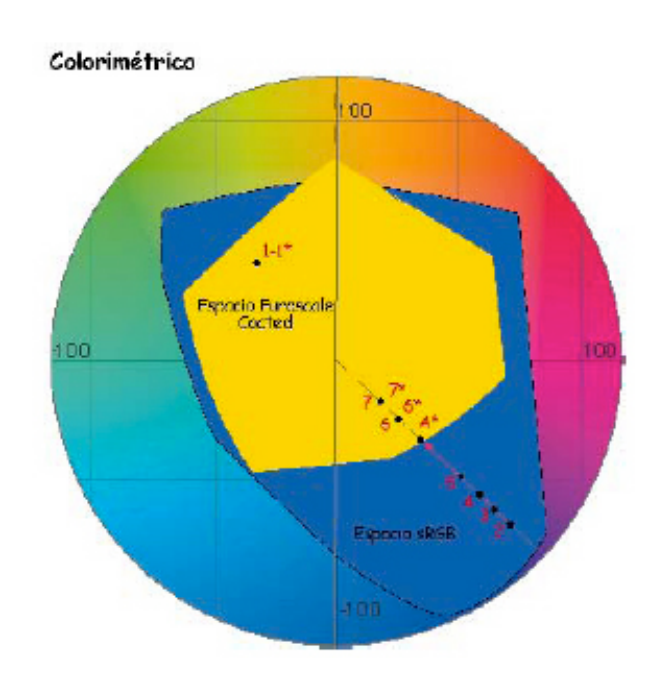

INSTITUTO TECNOLÓGICO DE ÓPTICA, COLOR E IMAGEN I Calle Nicolás Copérnico, 7, 9, 11 y 13 I Apartado 139 I <sup>46980</sup> Paterna I Valencia I Tels. 96 131 80 51 . 96 131 80 66 I Fax 96 131 80 07 I e-mail:aagg@aido.es I http://www.aido.es

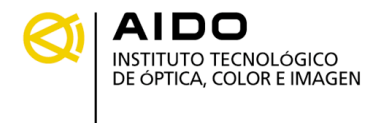

Imagen 3. Tanto el espacio RGB como el Euroscale Coated son espacios genéricos. El punto 1 mantiene su posición ya que se encuentra tanto en el espacio RGB como en el CMYK. Los punts 2, 3, 4 y 5 se convierten en el punto A\* ya que es el punto común a ambos espacios más cercano a ellos.

## Perceptual o Fotográfico.

En este tipo de rendering se escala uniformemente el espacio de origen respecto al centro de coordenadas hasta que se introduce en el espacio destino (imagen 4).

Se suele utilizar en fotografías, ya que se consiguen mantener los detalles y las proporciones entre colores, tal y como podemos observar en el degradado que definen los puntos a, b, c y d de la imagen 4. No es recomendable utilizarlo en la reproducción de tintas planas ya que los colores coincidentes en ambos espacios (1-1\*) no se mantienen, si no que se sustituyen por otros debido al proceso de escalado.

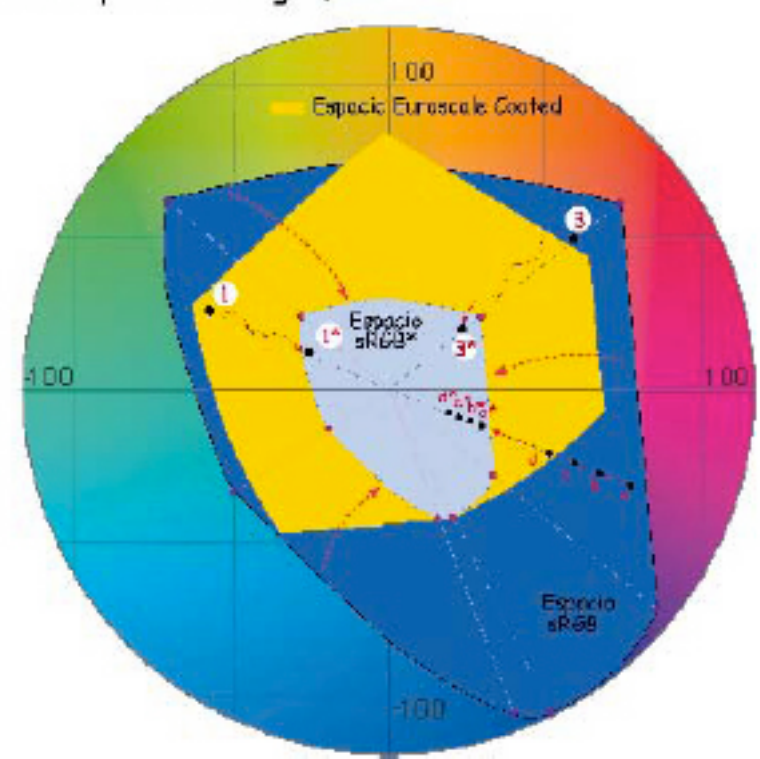

Perceptual o Fotográfico

Imagen 4. El espacio sRGB se escala con respecto al origen de coordenadas hasta que se introduce en el Euroscale Coated. Tanto los colores que podemos obtener en ambos espacios, como los que no, varían debido al escalado del espacio RGB.

En la imagen 5 se muestra tridimensionalmente como varía un punto que originalmente podía reproducirse en ambos espacios.

Al intentar aplicar este tipo de rendering en espacios que tienen un tamaño muy diferente, es decir, entre un espacio de origen muy grande y un espacio destino pequeño, puede aparecer un problema de desaturación de los colores. Este problema es debido a que este rendering comprime los colores del espacio origen hasta meterlos en el espacio destino y esto provoca que los colores de origen se acerquen mucho al eje central de la figura que representa la escala de grises.

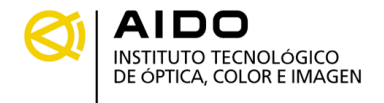

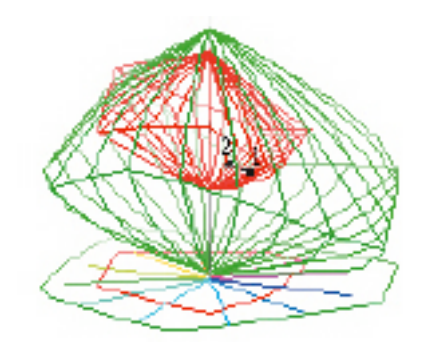

Imagen 5. Transformación de un punto (1) que originalmente se encontraba en la intersección de ambos espacios.

## Saturación.

El rendering de saturación consta de dos pasos, en el primero se escala el espacio de origen (sRGB) hasta que se introduce en el espacio de destino (del mismo modo que el perceptual), en el segundo paso se "hincha" el espacio que previamente habíamos escalado (sRGB\*) hasta que los puntos que lo definen coinciden con los bordes del espacio de destino (Euroscale Coated).

Lo que se consigue de esta manera es aprovechar al máximo el espacio de destino, es decir, si suponemos que nuestro espacio final es una impresora, al aplicar este "rendering intent" conseguiremos obtener un valor próximo al 100% de los colores que esta máquina es capaz de reproducir.

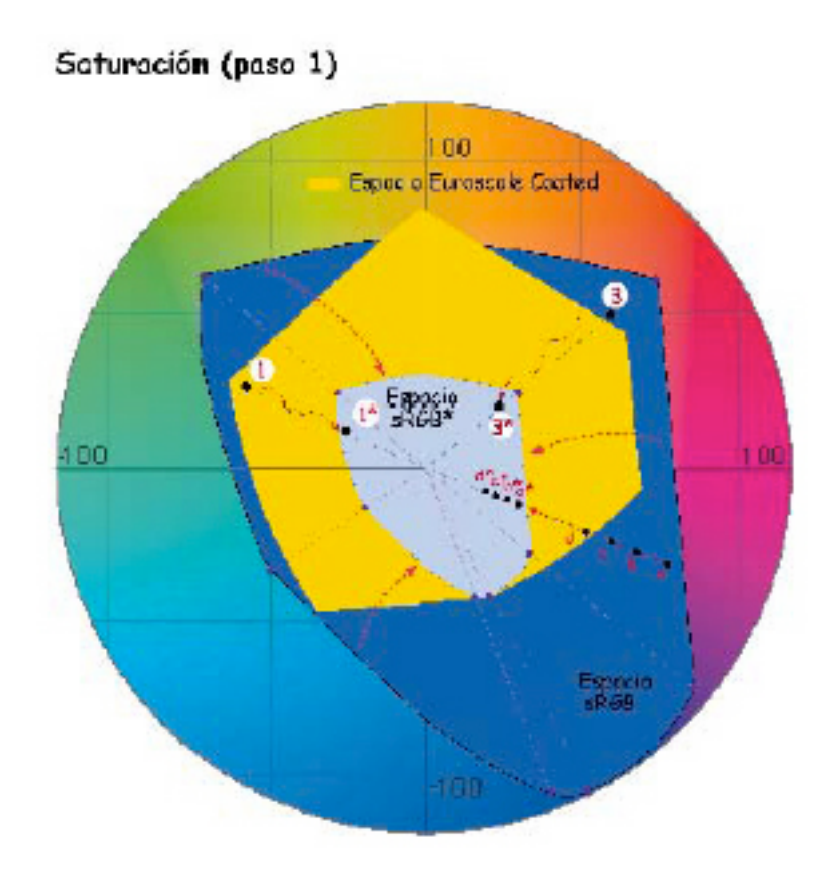

Imagen 5 a.

**-4-**

INSTITUTO TECNOLÓGICO DE ÓPTICA, COLOR E IMAGEN I Calle Nicolás Copérnico, 7, 9, 11 y 13 I Apartado 139 I <sup>46980</sup> Paterna I Valencia I Tels. 96 131 80 51 . 96 131 80 66 I Fax 96 131 80 07 I e-mail:aagg@aido.es I http://www.aido.es

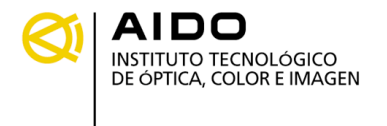

En la imagen 6 podemos ver como un punto coincidente en ambos espacios (1), y que por tanto podría reproducirse exactamente, se sustituye por otro mucho más saturado ya que está situado en la parte más externa del espacio de destino (1\*\*). También podemos observar como todos los tonos de un degradado (a, b, c, d) se sustituyen por un mismo color (a\*\*). En la imagen 7 podemos observar tridimensionalmente el cambio que sufre un color común a ambos espacios al aplicar este rendering.

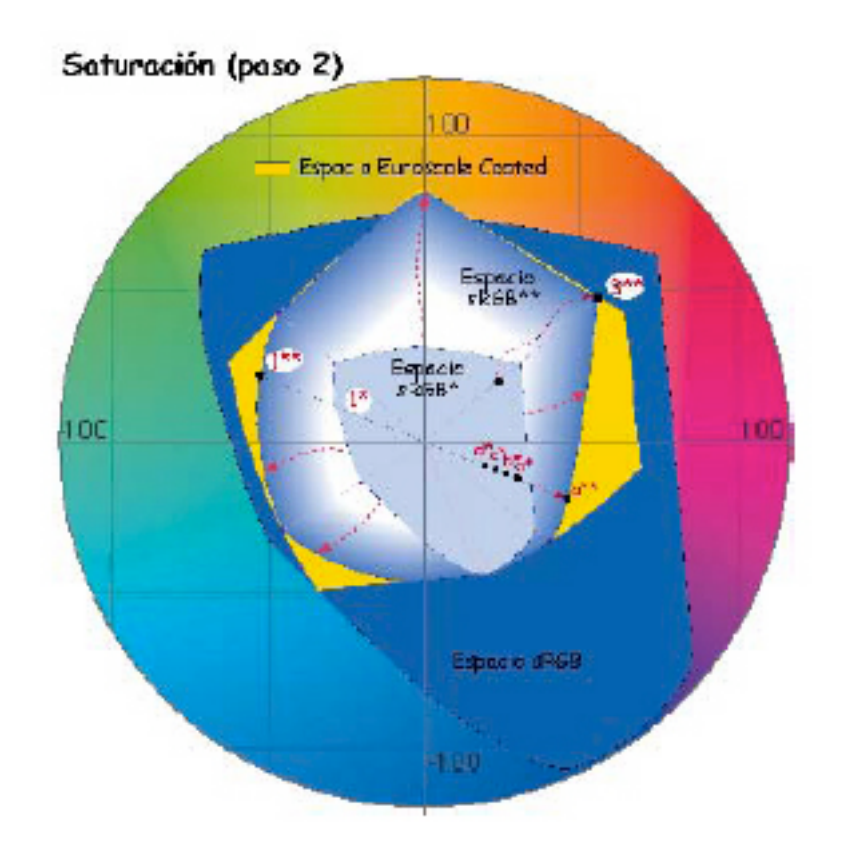

Imagen 6. Después de escalar el espacio sRGB se expanden los vértices que no coinciden con el espacio Euroscale Coated hasta obtener el espacio sRGB\*\*.

El problema de este tipo de rendering es que los colores se saturan mucho y no guardan demasiada relación con el color original. Es aconsejable utilizarlo cuando nuestro objetivo sea conseguir colores muy saturados sin importarnos el color original.

Cada uno de estos tres grupos (Colorimétrico, Perceptual y Saturación) presenta a su vez dos posibilidades: Relativo o Absoluto, con lo cual tenemos seis tipos diferentes de rendering (colorimétrico relativo, perceptual relativo, saturación relativo, colorimétrico absoluto y saturación absoluto), aunque en la mayoría de programas encontrará cuatro o cinco posibilidades a lo sumo. Veamos las diferencias entre un rendering relativo y uno absoluto.

**-5-**

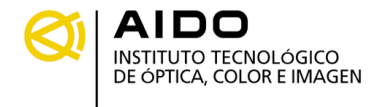

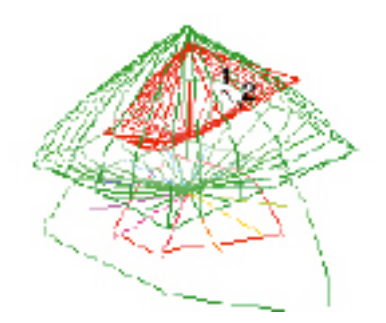

Imagen 7. Transformación de un punto (1) que originalmente se encontraba en la intersección de ambos espacios.

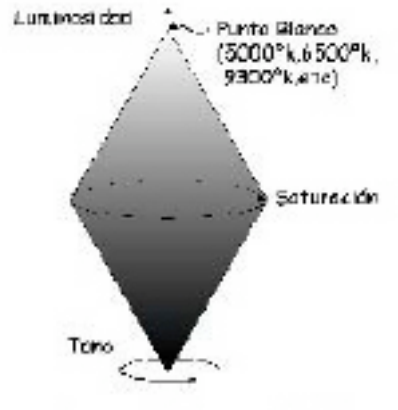

Esquema gráfico de un espacio HLS.

Imagen 8 a.

Relativo.

Cuando tenemos un espacio de origen con una temperatura de color diferente a la del espacio de destino el rendering relativo detecta esta variación, e iguala ambos espacios antes de compararlos, imagen 8.

Se utiliza siempre y cuando no queramos tener en cuenta el color del papel. Si el programa que está utilizando no especifica si el rendering es absoluto o relativo es porque toma por defecto el relativo. Normalmente encontrará estos cuatro tipos de rendering: Perceptual o Fotográfico, Saturación, Colorimétrico Relativo y Colorimétrico Absoluto.

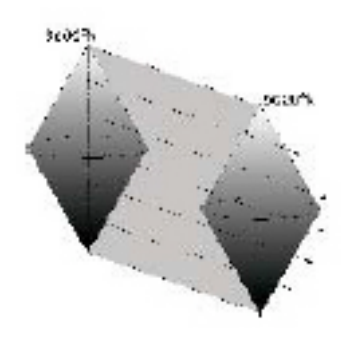

**-6-**

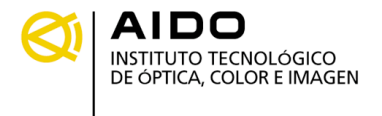

Imagen 8. Comparación de dos espacios de color a diferentes temperaturas aplicando un rendering relativo.

Absoluto.

Si seleccionamos esta opción, cuando tengamos temperaturas de color diferentes entre el espacio de origen y el de destino, el sistema ignorará esta diferencia e intentará comparar los colores tal y como los encuentra. Esto provoca una pérdida de información de color ya que, tal y como se muestra en la imagen 9, el sistema sólo considerará los colores coincidentes. Este tipo de rendering se utiliza cuando queremos tener en cuenta el color del papel, ya que al aplicarlo conseguimos restar el color del papel al color de la imagen y así obtendremos el color deseado al imprimir.

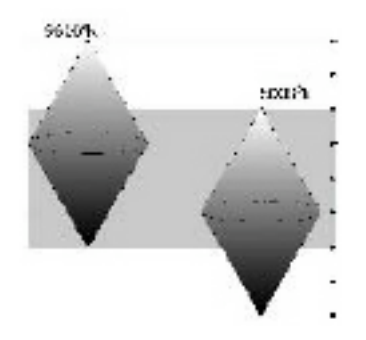

Imagen 9. Comparación de dos espacios de color a diferentes temperaturas aplicando un rendering absoluto.

Hasta ahora hemos dado por hecho que queremos convertir una imagen de RGB a CMYK, ya que el procedimiento más usual es captar la imagen con un escáner o cámara digital, que trabajan internamente en RGB, y convertirla a CMYK para imprimirla. Pero puede que en determinadas ocasiones le interese pasar la imagen de CMYK a RGB, de RGB a RGB o de CMYK a CMYK, por ello a continuación se muestra una tabla que recoge el "rendering intent" a utilizar en la mayoría de los casos.

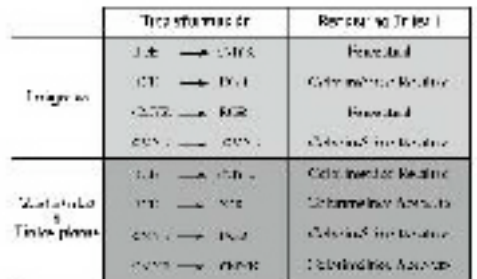

No obstante, el mejor rendering para un caso concreto, depende de la forma y tamaño de los espacios a transformar, por lo que sería necesario un análisis previo.